- A. Conducted test front view (Mode 1)
- B. Conducted test back view

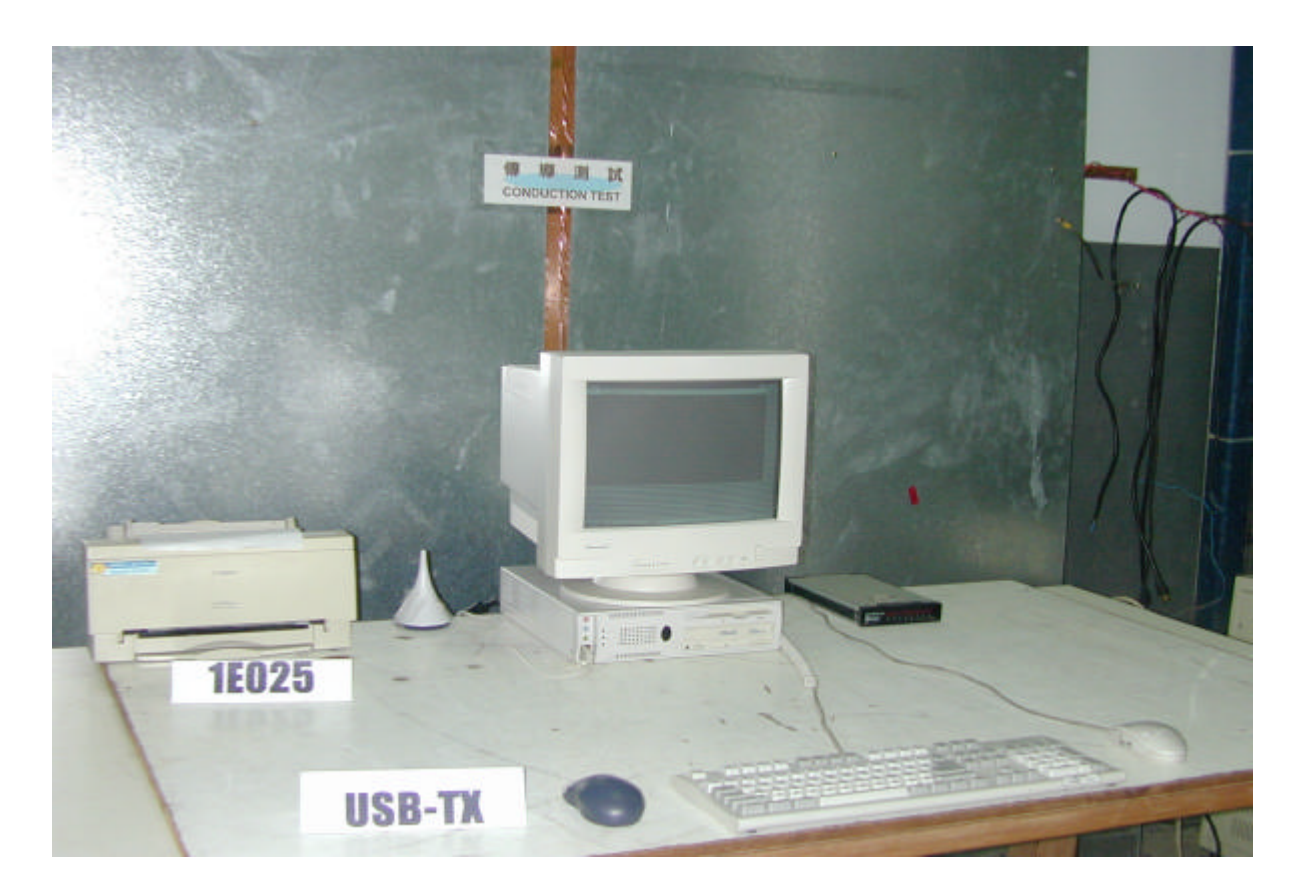

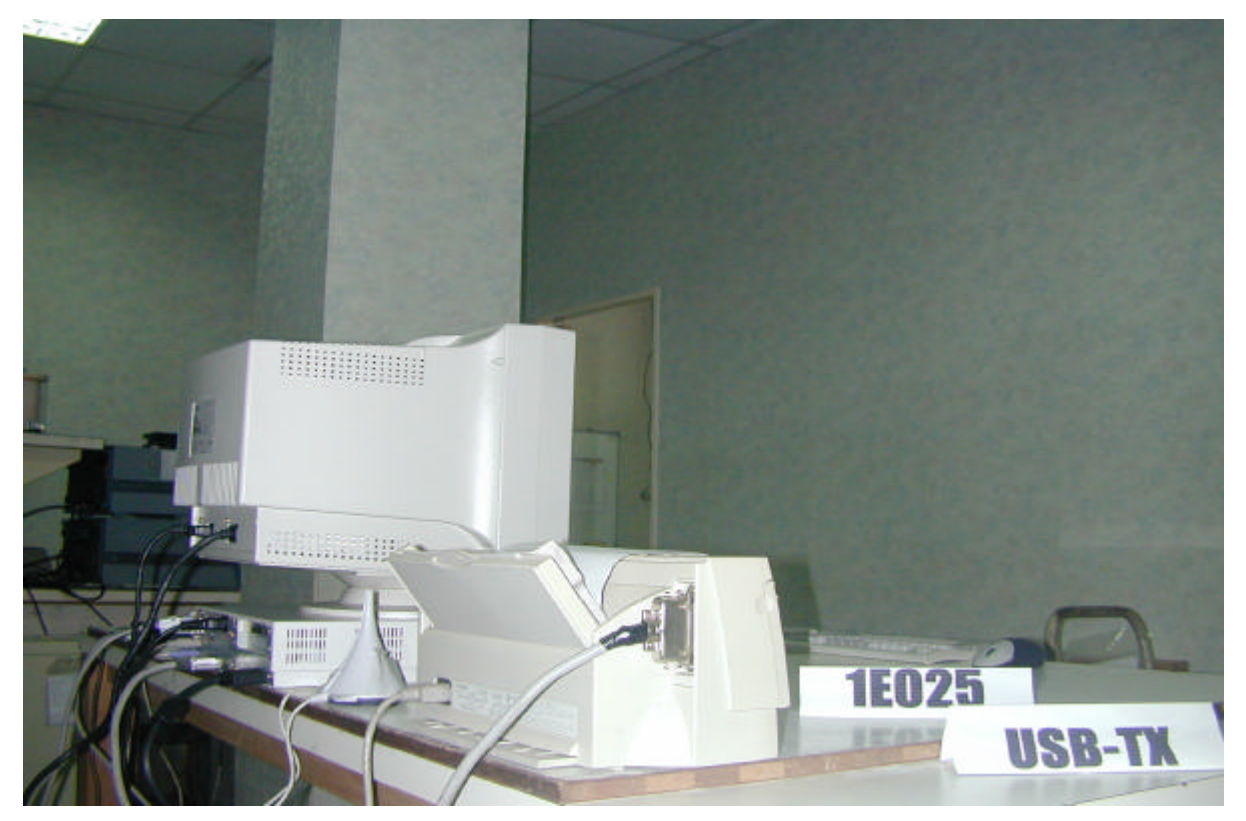

- C. Conducted test front view (Mode 2)
- D. Conducted test back view

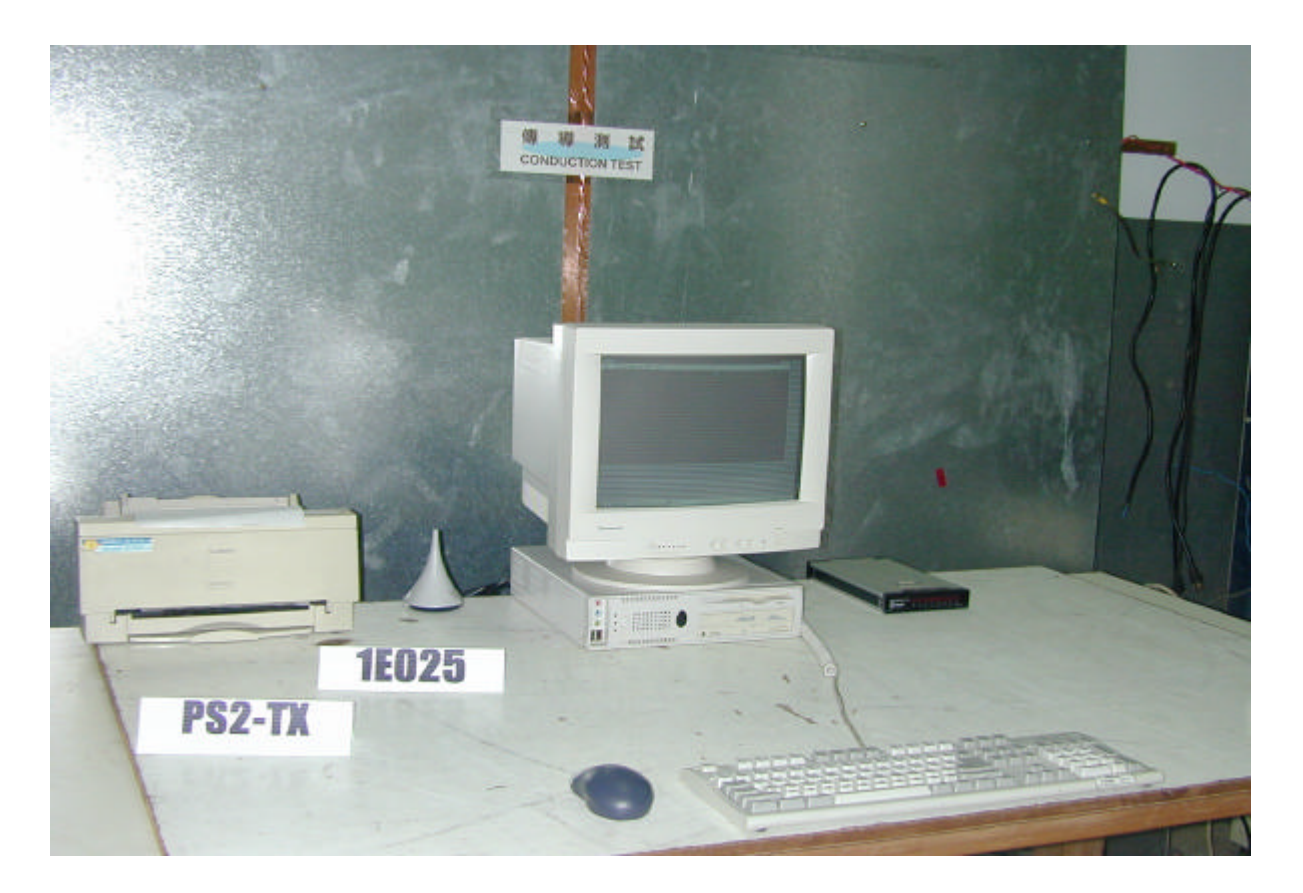

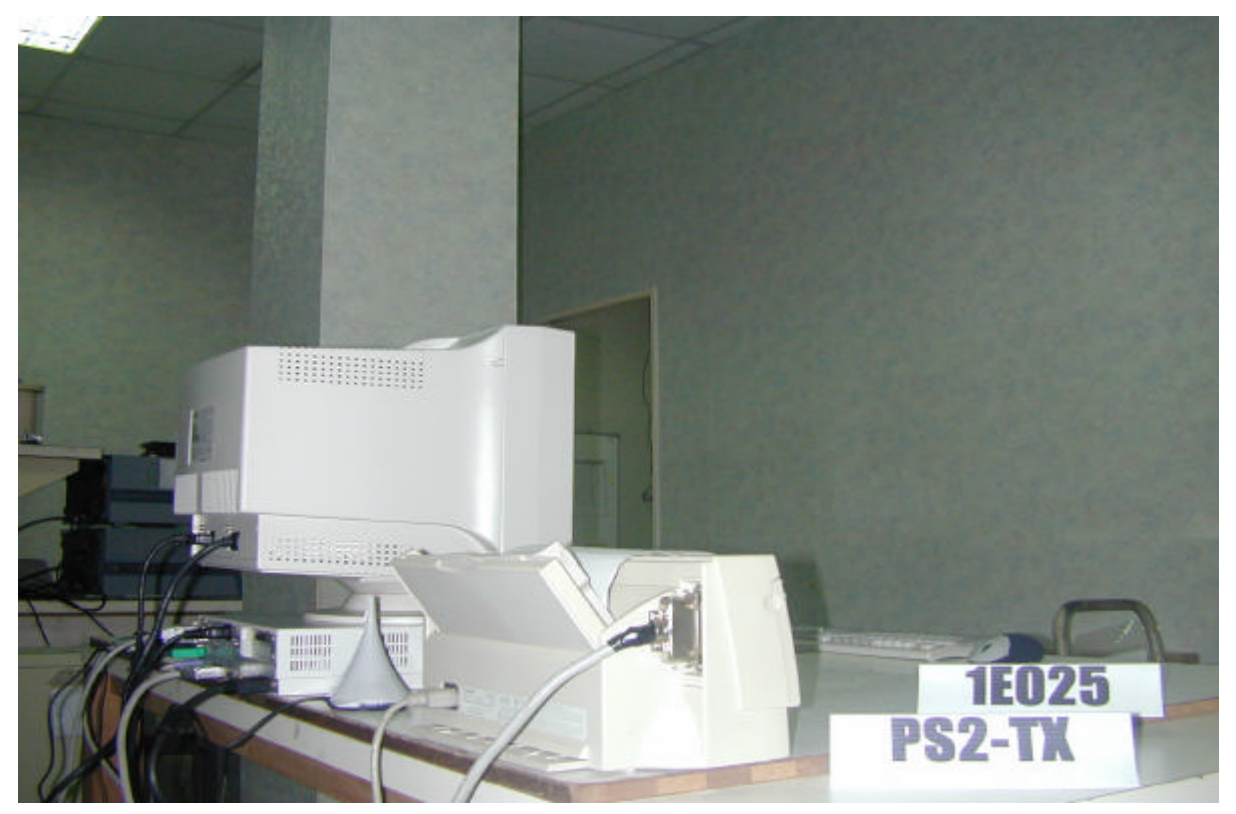

- E. Open site test front view (Mode 1)
- F. Open site test back view

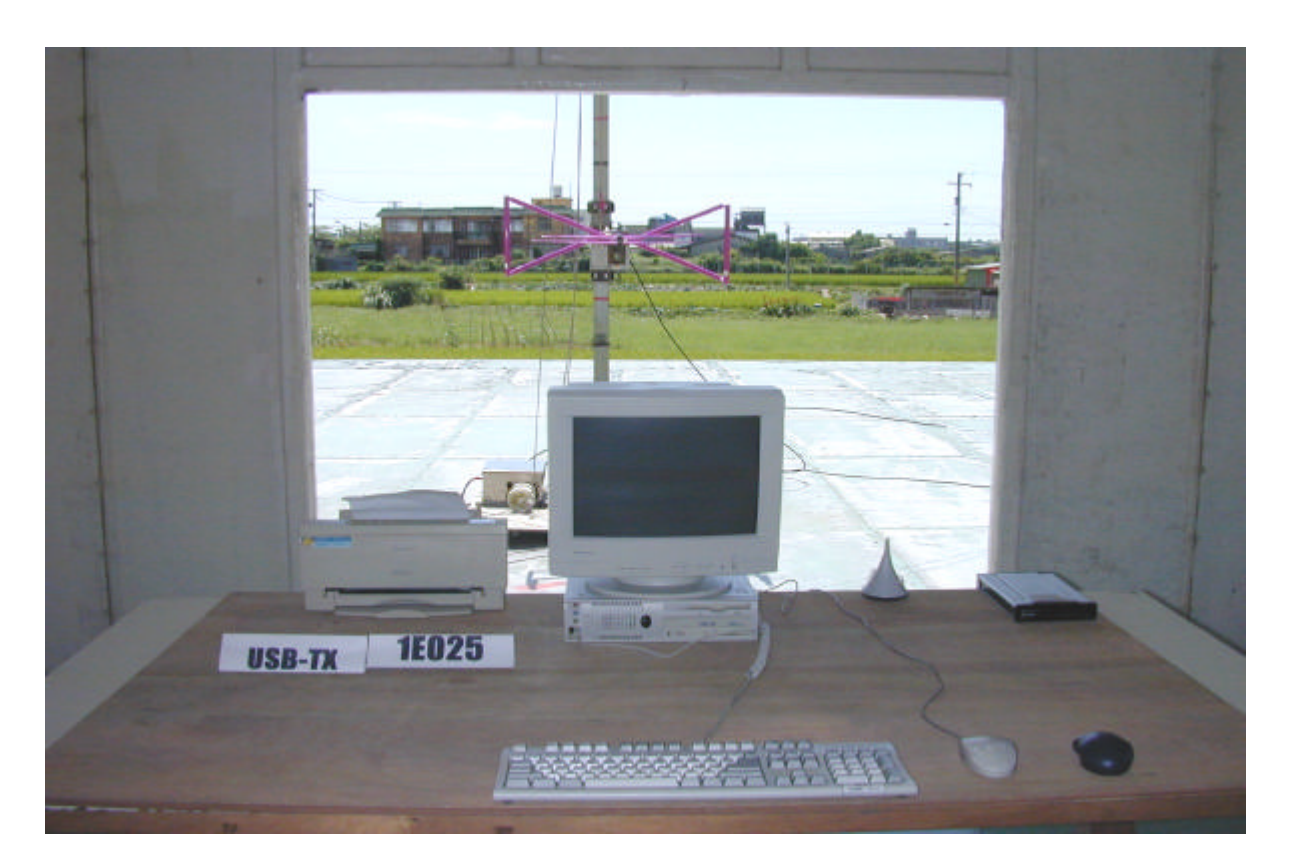

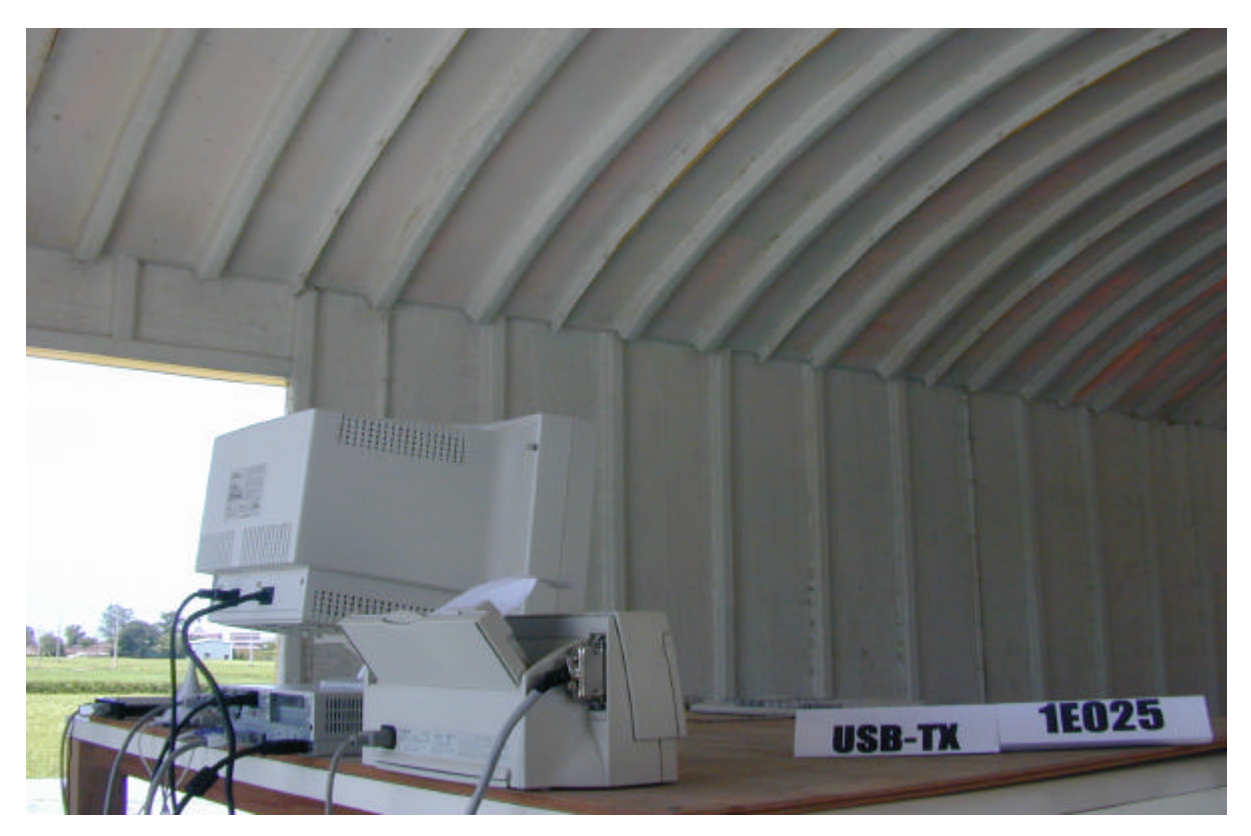

- G. Open site test front view (Mode 2)
- H. Open site test back view

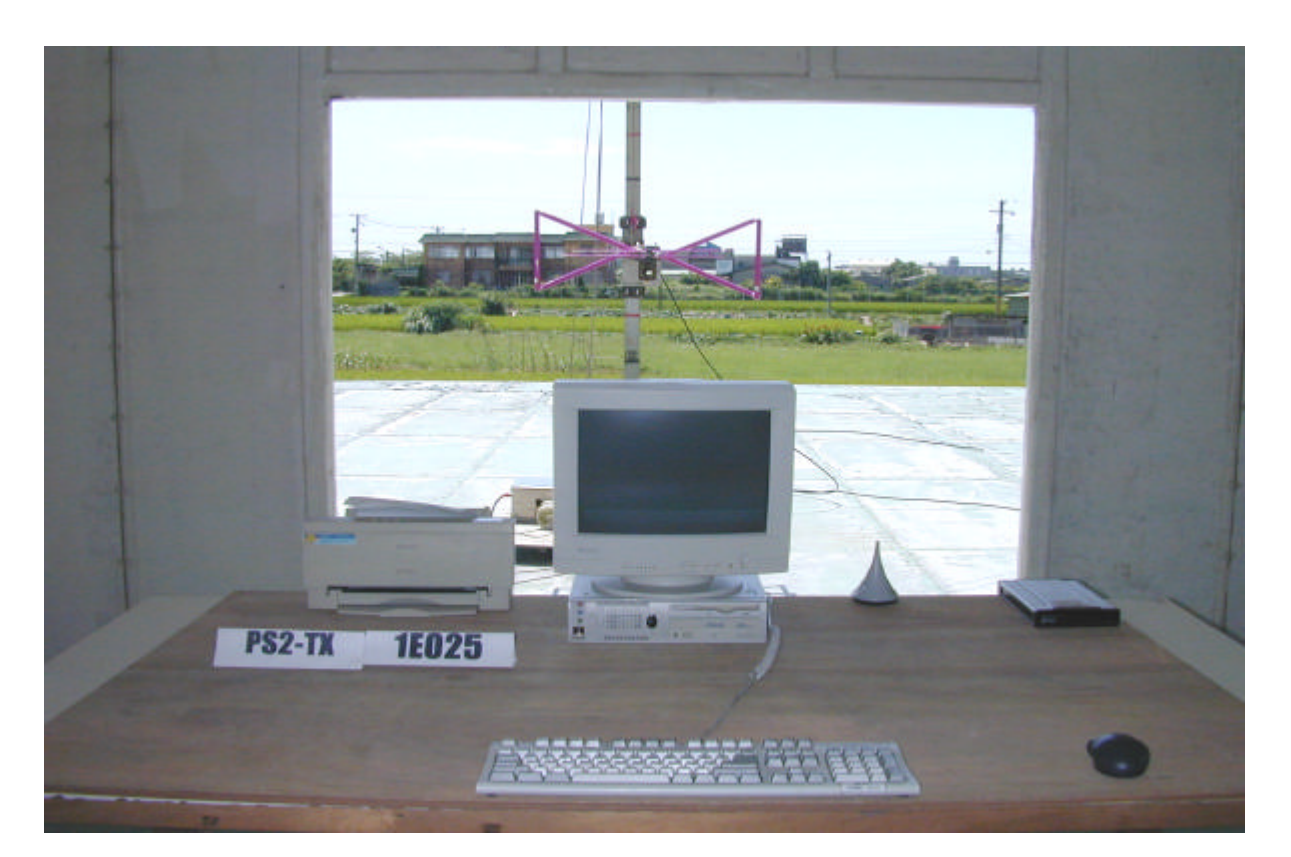

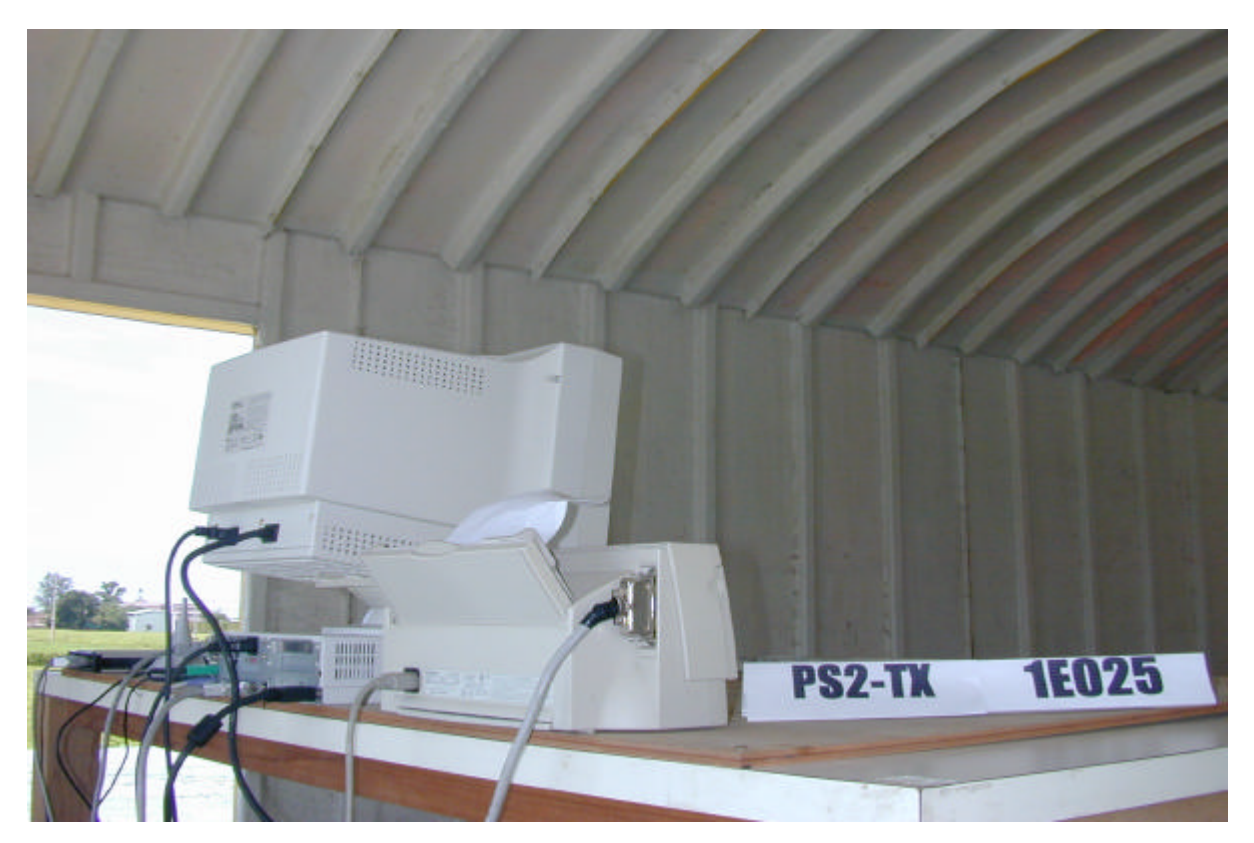

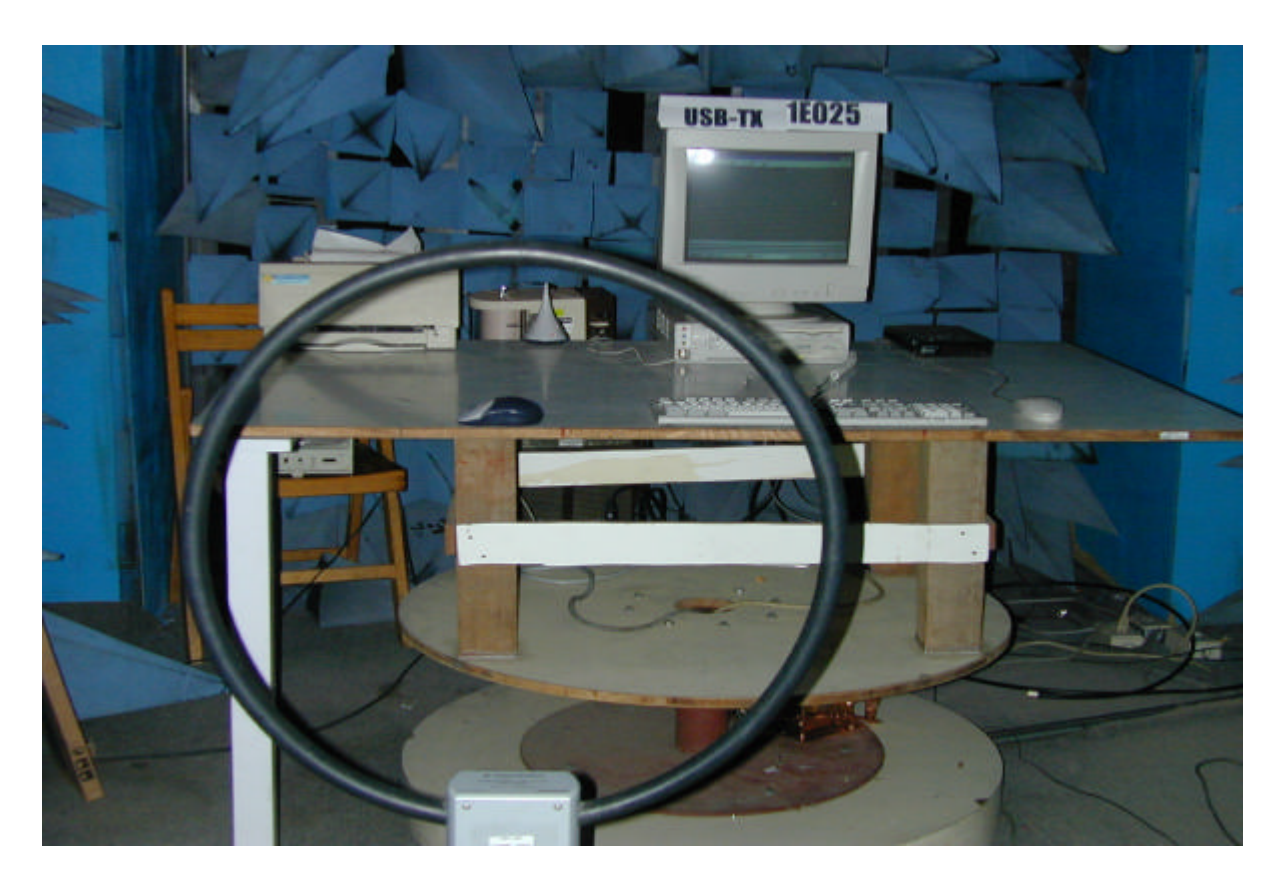

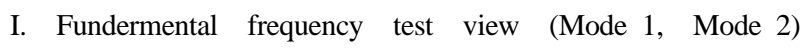

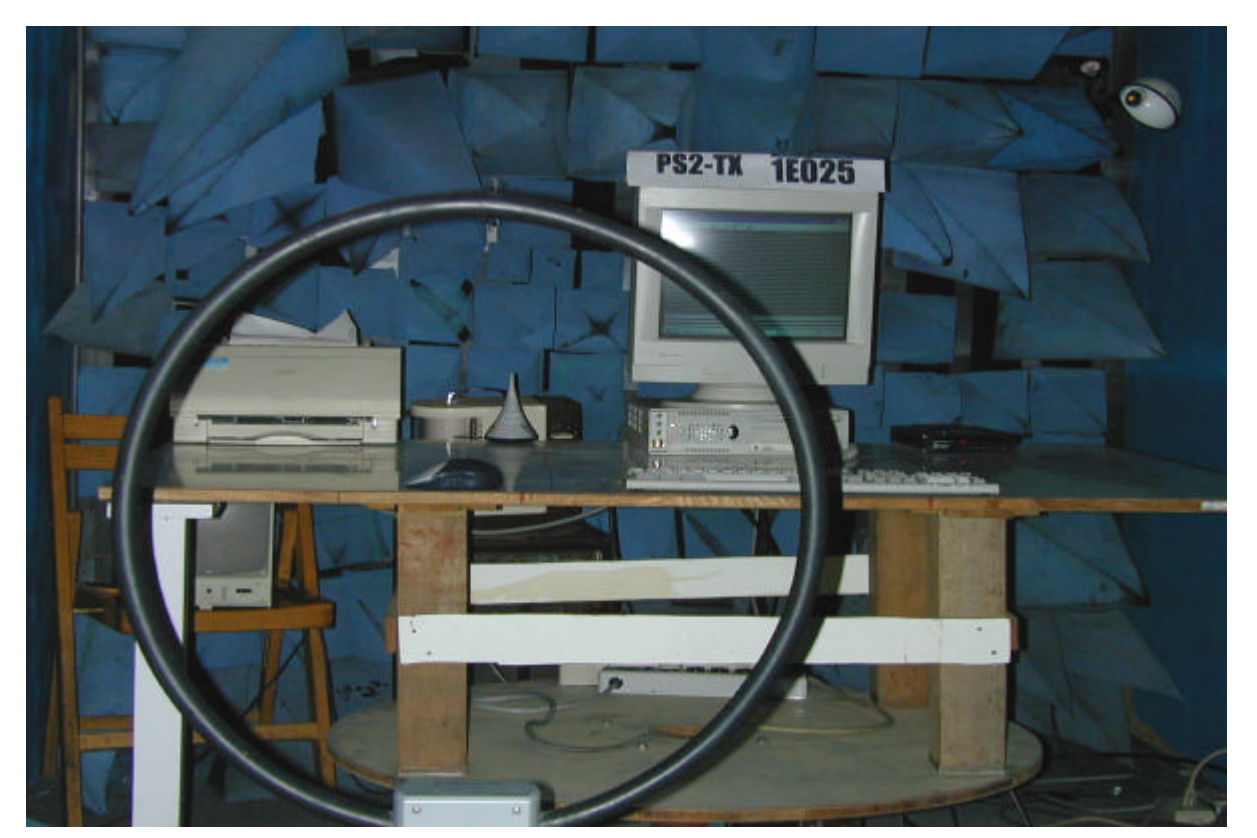